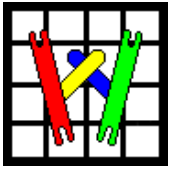

# Grid 'N WeaveIt

I took up Navajo weaving when we got a motor home. It was impossible to take along my 48 inch 24 shaft loom. I

needed to weave so I thought this would be a good alternative. I really enjoyed the weaving but was scratching my head when it came time to create my own design that wasn't in the book. Pencil & paper was just not in my vocabulary. I have been using weaving software for over 10 years and wrote WeaveIt many years ago. So… I wrote Navajo WeaveIt to solve my problems and shared it with my friends.

I wanted Navajo WeaveIt to be simple and intuitive so I designed it to work similar to Windows Paint. The main purpose of the program was the ability to place a grid over the created image and print the image in a reasonable size along with the grid so that you can easily see how to weave it. I wanted it to be graph paper on a computer.

I took the program to Convergence in 2006 and asked people what they thought and what they wanted. The unanimous comments were to generalize the program for other fiber related grid designing. One commenter suggested the name "Grid 'N WeaveIt". I liked that so now the program has been renamed and generalized to support the activities of tapestry and rug weaving. I recently took classes and have been weaving tapestries too. By doing it myself 9 can more easily get a feeling for what others want.

As with all software programs, this will be a growing thing. If you don't see what you would like in this program, make a request. If its doable, you will probably see your request in the next version.

Order online at www.weaveit.com

Or send Check or Credit card number and expiration date to:

*Canyon Art Company*  **2445 Ruby Mesa Court Grand Junction, CO 81505 USA** 

MasterCard or Visa card orders call:

**(970) 261 - 1612**

Visit the Web for a **free Demo**

**www.weaveit.com**

 Call or send email for any additional questions:**sallyb@weaveit.com** 

# Introductory Pricing \*

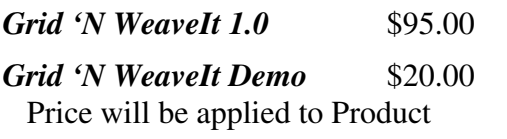

\*Plus Tax (**2.9% for CO Residents only**)

**Shipping Charges:** USA &Canada \$6.00, Foreign \$15.00

Foreign Orders require credit card (MasterCard or Visa) or a foreign bank draft drawn on US dollars **Canyon Art Company** 

# *Grid 'N WeaveIt*

"The link between graphics and weaving for tapestry and rug weavers"

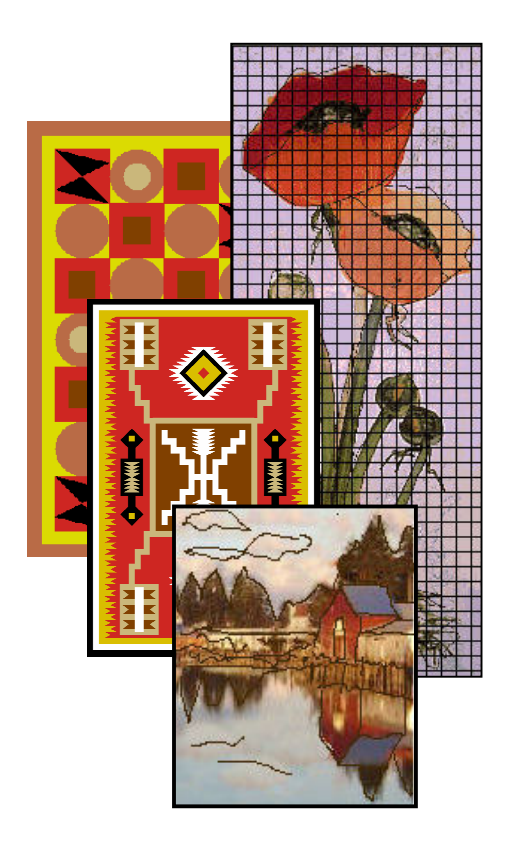

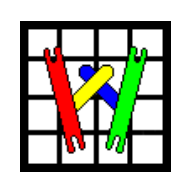

Sally Breckenridge

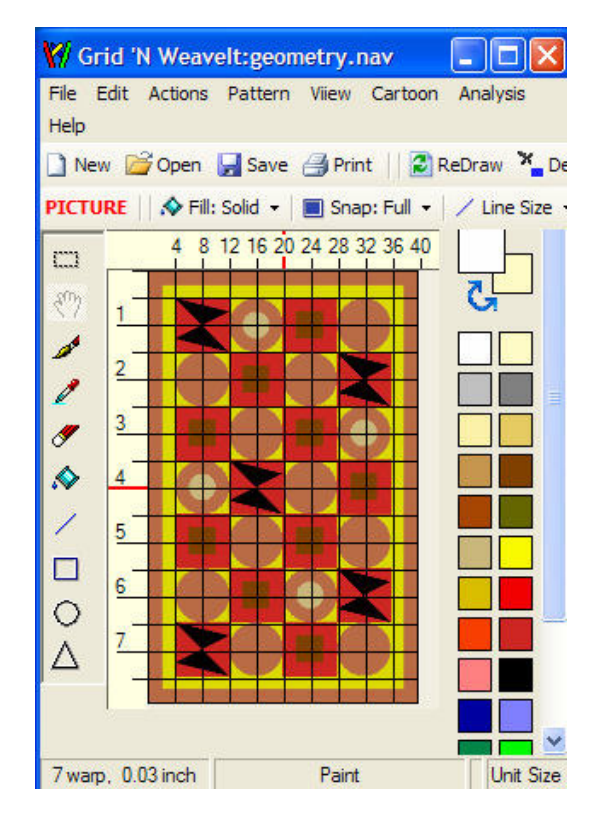

#### **Design with many drawing tools.**

- Drawing tools lines, triangles, rectangles, circles
- Free-hand drawing and erase
- Fill solid, hatching or raised outline
- Zoom
- Grid lines based on warps
- Flexible snapping
- Copy and Paste
- Multiple levels of Undo
- Color Replacer

#### **Associate Weaving Information**

- Yarn Palette
- Warp count
- Warps per inch
- Loom width  $&$  length
- Notes

## **Grid**

- Grid based on number warps
- Turn Grid on & off
- Print with or without grid
- Snap turns on & off

## **Printing**

- Print multiple sizes
- Print Pattern and/or cartoon
- Print Pair count
- Print Yarn Palette
- Print with or without Grid
- Prints ruler along the side to keep track of where you are

#### **Color Palette**

- Palette based on Yarn Company
- Create/save you customized palette
- Generate custom palette from your graphic
- Identify colors with number and name

#### **Motif Palette**

- Create and save re-usable motifs
- Use motifs in pattern repeatedly

#### **Work with other Paint Programs**

- Image can be edited simultaneously in other paint software
- Import image from graphic software and add weaving properties to it

#### **Generate WIF files for Import into Weaving Software**

- Taquete`, Samitum, Bound Weave
- WeaveIt Motif for Taquete` window to allow even more possibilities.

#### **Tapestry Weaving**

- 1. Take a photo, paint a picture.
- 2. Modify in your graphics program
- 3. Import into Grid 'N WeaveIt
- 4. Draw the cartoon
- 5. Print image with grid
- 6. Print actual size cartoon
- 7. Put cartoon on loom and weave

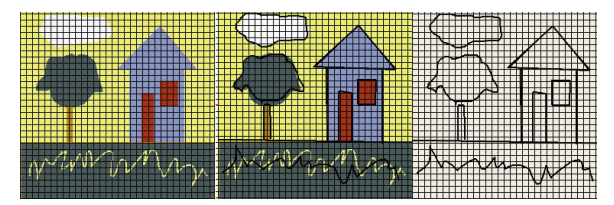

# **Rug Weaving**

- 1. Create or re-use your yarn palette
- 2. Create pattern in Grid 'N WeaveIt
- 3. Generate WIF file to weave on your floor loom.
- 4. Or Print patter with grid or cartoon to weave on your upright loom.

# **Navajo Weaving**

- 1. Create or load yarn palette for the colors
- 2. Draw motifs using drawing tools.
- 3. Save motifs in motif palette.
- 4. Drop motifs on drawing repeatedly.
- 5. Cut & Paste for symmetry.
- 6. Clean up drawing in graphics software
- 7. Print pattern with or without pair count
- 8. Print Yarns used.